# **4 Metodologia e verificação**

Neste capítulo apresenta-se a metodologia e as premissas empregadas na geração de um modelo usando o método dos elementos finitos levando em conta as hipóteses mencionadas nos capítulos anteriores. Apresentam-se também as ferramentas desenvolvidas necessárias para a simulação do reservatório no simulador Abaqus. Posteriormente, descrevem-se as sub-rotinas subministradas pelo Abaqus as quais são desenvolvidas pelo usuário e utilizadas durante a simulação do reservatório. Como referência, demonstra-se detalhadamente o processo de geração da geometria, malha e entrada de dados através de um modelo sintético realizando as análises com os diferentes tipos de elementos implementados. Por último, avaliam-se os resultados através do método analítico e métodos numéricos utilizando o programa AEEPECD® (Costa, 1984), desenvolvido pela Petrobrás.

# **4.1. Modelo Sintético**

Para avaliar o processo de modelagem, simulação e análise do problema de reativação de falha em um reservatório adota-se aqui nesta dissertação o modelo sintético bidimensional apresentado no trabalho de Nacht et al. (2010). Este modelo apresenta um caso de falha normal como ilustrado na [Figura 4.1.](#page-1-0) O modelo de referência é definido com um ângulo de mergulho de 60° intersectando o reservatório com espessura de 100 m situada a uma profundidade de 1200 m. As dimensões totais do modelo são de 8000 m x 3300 m e as dimensões do reservatório de 2000 m x 100 m. As propriedades das rochas são apresentadas no [Quadro 4.1,](#page-1-1) onde E é o módulo de elasticidade, υ é o coeficiente de Poisson, c é a coesão do material e ϕ é o ângulo de atrito interno.

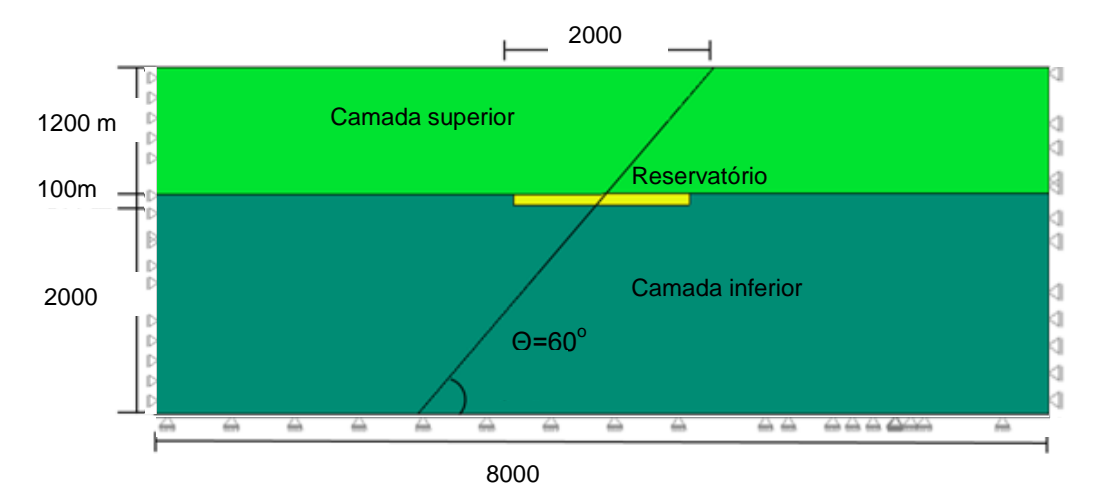

Figura 4.1 – Modelo sintético com falha normal 8000 8000

| Camada          | E(GPa) | $\upsilon$ | c(MPa) | $\phi$ ( $\degree$ ) |
|-----------------|--------|------------|--------|----------------------|
| Camada superior | 17.00  | 0.30       | 1.50   | 28.00                |
| Reservatório    | 15.00  | 0.25       | 2.00   | 30.00                |
| Camada inferior | 17.00  | 0.30       | 1.50   | 28.00                |
| Falha           | 15.00  | 0.25       | 0.50   | 20.00                |

<span id="page-1-1"></span><span id="page-1-0"></span>Quadro 4.1 – Propriedades mecânicas da rocha e da falha do modelo sintético

Como em Nacht et al. (2010) adotam-se as propriedades de falha como constantes ao longo de toda a sua extensão para simplificar o problema. Em modelos mais complexos estas propriedades podem variar. Os coeficientes de rigidez normal  $k_n$  e tangencial  $k_s$  da falha são obtidas através das equações 4.1 e 4.2, respectivamente, em função de uma espessura equivalente de falha, t.

$$
k_n = \frac{E}{t}
$$
 (4.1)

$$
k_s = \frac{E}{2(1+v)t}
$$
\n(4.2)

No modelo sintético adota-se uma espessura t de 0.5 m. Nacht et al. (2010) apresenta um estudo com base em uma simulação por elementos finitos através do programa AEEPECD® (Costa, 1984), para análises 2D em termos de tensões efetivas e em condições drenadas. Este programa considera um peso específico submerso constante para todas as camadas, equivalente a um valor médio, γ<sub>sub</sub>, o qual pode ser obtido da Equação (4.3):

$$
\gamma_{\rm sub} = \gamma_{\rm sat} - \gamma_{\rm w} \tag{4.3}
$$

onde  $\gamma_{\text{sat}}$  é o peso específico saturado da zona de interesse (reservatório) e  $\gamma_{\text{w}}$  é o peso específico da água.

## **4.2. Modelo Geométrico e discreto do reservatório com falha normal**

A topologia do modelo se baseia no trabalho de Nacht et al. (2010), como já mencionado no item anterior. As condições de contorno de deslocamentos foram impostas nulas na direção horizontal nos bordos laterais do modelo e nas duas direções na base do modelo. A malha de elementos finitos foi mais refinada na região em que a falha normal intercepta o reservatório. Nas regiões mais afastadas do reservatório foram geradas malhas mais grosseiras chegando a tamanhos de elemento de até 100 m.

As camadas geológicas foram discretizadas de duas formas diferentes conforme apresentado a seguir.

#### *Discretização (i)*

• As camadas capeadoras foram discretizadas por elementos finitos isoparamétricos quadrilaterais de 4 nós com interpolação linear e 8 graus de liberdade (deslocamentos horizontais e verticais), considerando-as como impermeáveis.

• A zona do reservatório foi discretizada por elementos isoparamétricos quadrilaterais de 4 nós com interpolação linear e 12 graus de liberdade (deslocamentos horizontais e verticais e poropressão), considerando um meio poroso.

• A zona de falha adjacente ao reservatório foi discretizada por elementos isoparamétricos quadrilaterais de 4 nós com interpolação linear e 12 graus de liberdade (deslocamentos horizontais e verticais e pressão de poro), considerando comunicação hidráulica da falha com todo o reservatório.

• A zona de falha fora do reservatório foi discretizada por elementos isoparamétricos quadrilaterais de 4 nós com interpolação linear e 8 graus de liberdade (deslocamentos horizontais e verticais), considerando a falha inicialmente selante. Havendo reativação da falha fora do reservatório, o fluido pode migrar do reservatório para as camadas sobre adjacentes. Neste caso, a extensão da falha reativada assumirá como carregamento o valor da poropressão atuante no reservatório ao qual a falha está conectada.

#### *Discretização (ii)*

• As camadas capeadoras foram discretizadas por elementos finitos isoparamétricos quadrilaterais de 8 nós com interpolação quadrática e 8 graus de liberdade ( deslocamentos horizontais e verticais), considerando-as como impermeáveis.

• A zona de reservatório foi discretizada por elementos isoparamétricos quadrilaterais de 8 nós com interpolação quadrática para os 16 graus de liberdade, correspondentes aos deslocamentos horizontais e verticais e com interpolação linear para os 4 graus de liberdade correspondentes à pressão de poro, considerando um meio poroso.

• A zona de falha adjacente ao reservatório foi discretizada por elementos isoparamétricos quadrilaterais de 6 nós com interpolação quadrática e 12 graus de liberdade, correspondentes aos deslocamentos horizontais e verticais e com interpolação linear para os 4 graus de liberdade correspondentes à poropressão, considerando comunicação hidráulica da falha com todo o reservatório.

• A zona de falha fora do reservatório foi discretizada por elementos isoparamétricos quadrilaterais de 6 nós, com interpolação quadrática e 12 graus de liberdade (deslocamentos horizontais e verticais), considerando a falha inicialmente selante. Se a falha fora do reservatório reativa o fluido pode migrar do reservatório. Neste caso, a extensão da falha reativada assumirá como carregamento o valor da poropressão atuante no reservatório ao qual a falha está conectada.

#### **4.3.**

## **Implementação do modelo de reativação no simulador de elementos finitos Abaqus**

São necessários dois passos de carregamento para a simulação do reservatório com falha normal, o primeiro para aplicação do estado inicial de tensões (passo Geostático) e o segundo a partir de dados sobre pressões no reservatório (passo poro-elástico). Foi necessário realizar duas rodadas para a simulação do modelo de reativação no Abaqus. Nos fluxogramas abaixo se apresentam as principais etapas para a simulação de um modelo de reativação e abertura de falha no simulador Abaqus, conforme ilustrado nas [Figura 4.2](#page-4-0) e [Figura 4.3.](#page-5-0) Algumas etapas desta metodologia estão descritas em Bostrom et al. (2004), suas eventuais diferenças são apresentados ao longo da apresentação sequencial dos tópicos.

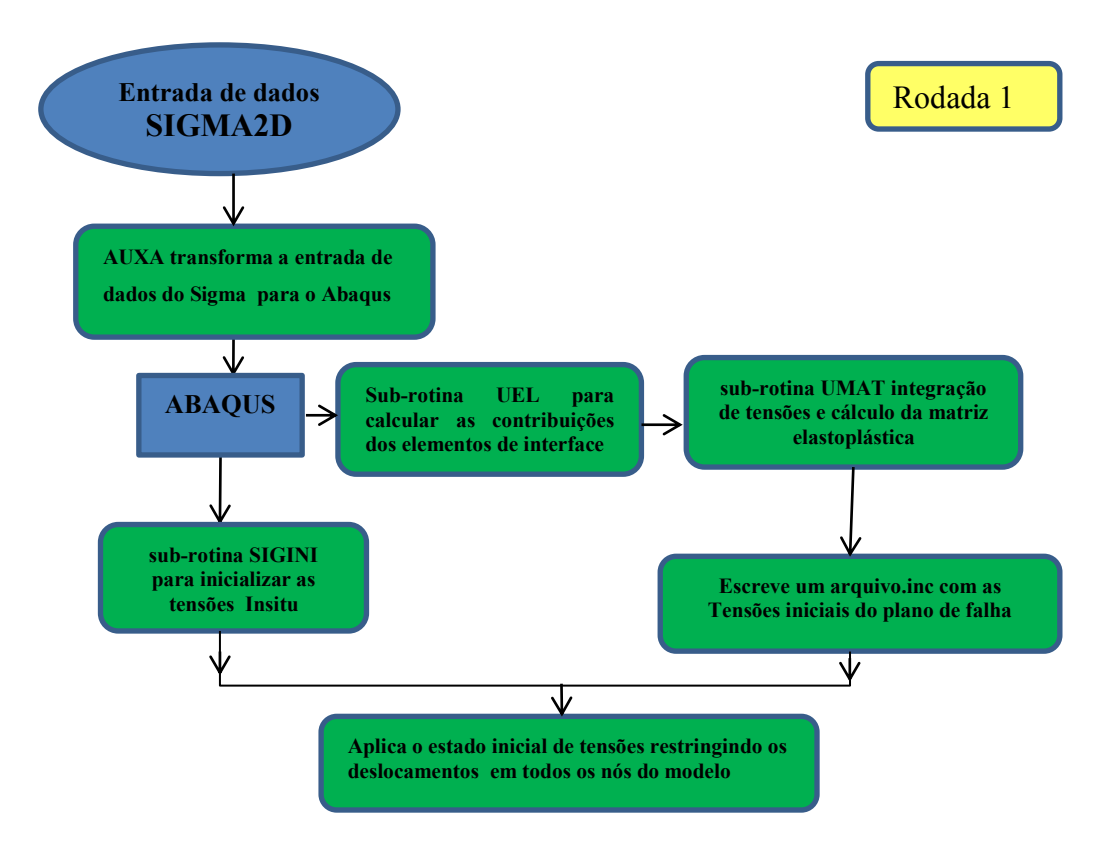

<span id="page-4-0"></span>Figura 4.2 – Fluxograma da primeira etapa: aplicação do gradiente de tensões no simulador Abaqus

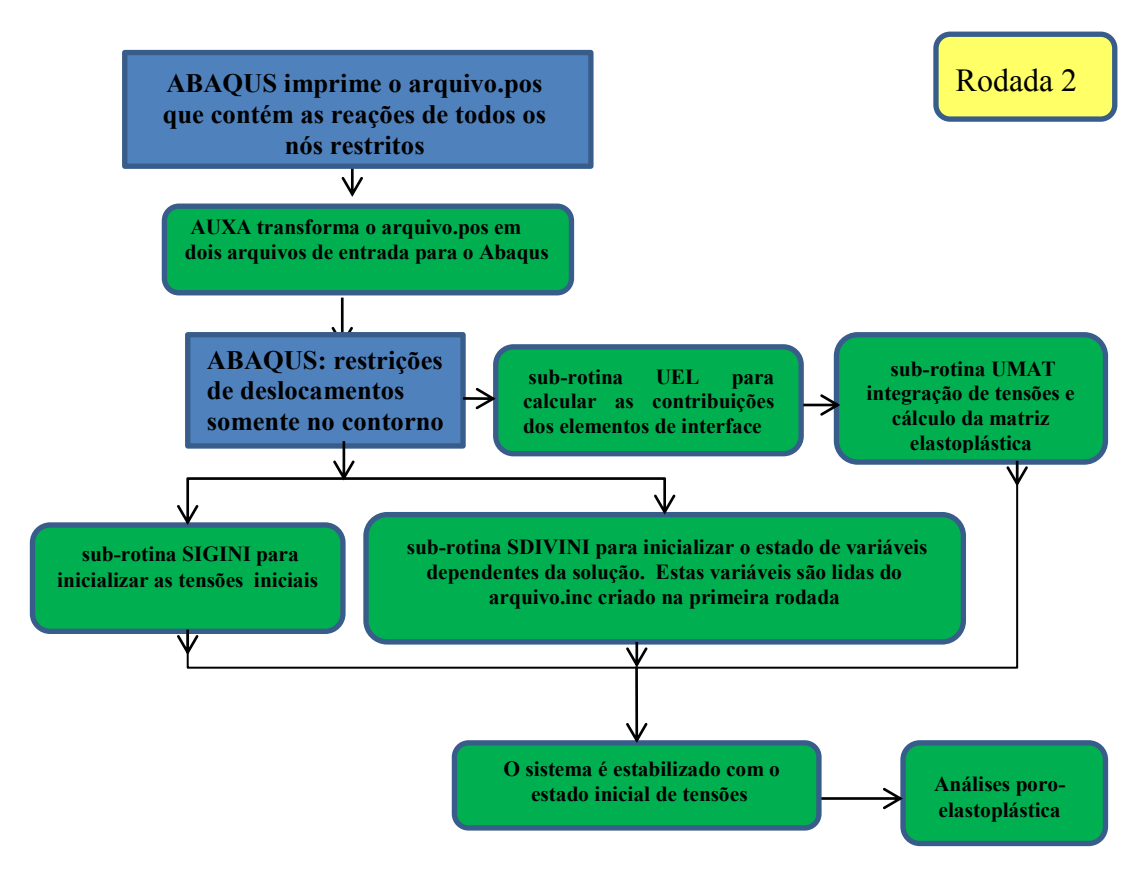

Figura 4.3 – Fluxograma da segunda etapa: análise poro-elastoplástica com o simulador Abaqus

# <span id="page-5-0"></span>**4.3.1. Primeira Etapa**

### **4.3.1.1. Geometria e entrada de dados**

O modelo de elementos finitos é gerado com o sistema de pre- e pósprocessamento Sigma2D, desenvolvido no Tecgraf/PUC-Rio (Mendes et al., 2010). Nesse sistema é definida a geometria, a malha de elementos finitos, os atributos dos materiais e de condições de contorno e é gerado o arquivo.dat de entrada de dados. Na [Figura 4.4](#page-6-0) é mostrada a janela principal do programa Sigma2D.

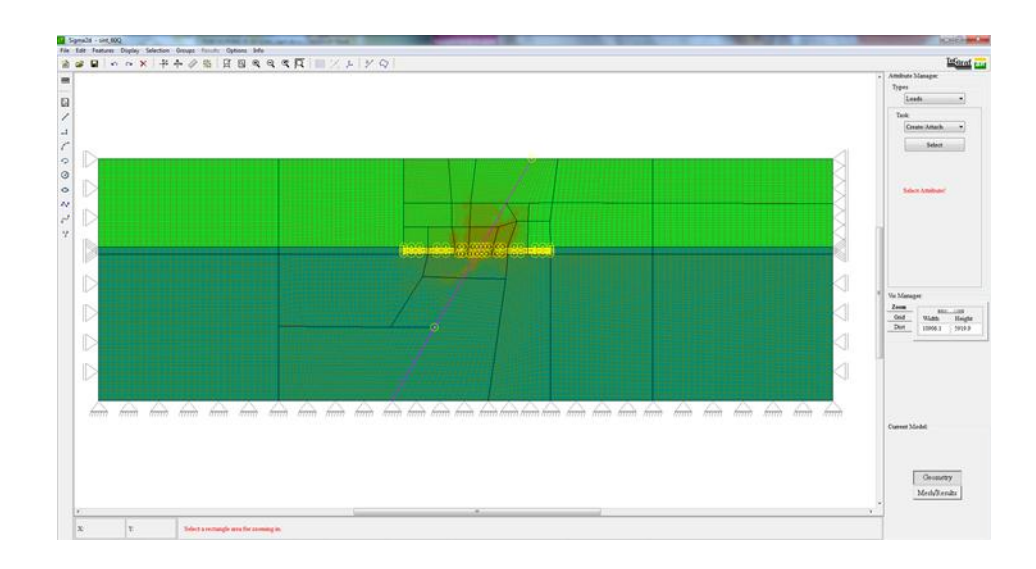

Figura 4.4 – Janela principal do programa Sigma2D

<span id="page-6-0"></span>A escolha do sistema SIGMA2D deve-se a limitações da plataforma de Abaqus/CAE, a qual não disponibiliza em sua biblioteca os elementos de interface necessários para a representação da falha. Além disso, não permite a geração de novos elementos criados pelo usuário, sendo esses inseridos pelo usuário no arquivo de entrada input.inp.

### **4.3.1.2. Programa auxiliar**

Uma vez que o arquivo de entrada de dados do Sigma2D, arquivo.dat, não é compatível com o formato de entrada de dados do Abaqus, foi necessário desenvolver um programa auxiliar de tradução para o Abaqus. É gerado um arquivo em formato ASCII, arquivo.inp. Na [Figura 4.5](#page-6-1) é mostrada a janela principal do programa auxiliar do abaqus.

| ٠                                                                                  |   |
|------------------------------------------------------------------------------------|---|
| Computer Graphics Technology - TECGRAF                                             |   |
|                                                                                    |   |
|                                                                                    |   |
| Catholic University located in Rio de Janeiro - PUC-Rio                            |   |
|                                                                                    | Ξ |
| Computational Geomechanics group                                                   |   |
| Read and write files.inp. .pos. .dat. .inc.                                        |   |
| geomec@tecgraf.puc-rio.br                                                          |   |
| Author: Julio A. Rueda Cordero                                                     |   |
|                                                                                    |   |
|                                                                                    |   |
|                                                                                    |   |
|                                                                                    |   |
|                                                                                    |   |
|                                                                                    |   |
|                                                                                    |   |
| Data file name must have extension .POS or .pos or .INP or .inp<br>or .dat or .DAT |   |
|                                                                                    |   |
| (Type EXIT or QUIT to terminate)                                                   |   |
|                                                                                    |   |
|                                                                                    |   |
| Input data file name --------->                                                    |   |

<span id="page-6-1"></span>Figura 4.5 – Janela principal do programa auxiliar

Na [Figura 4.6,](#page-7-0) apresenta-se o modelo de elementos finitos gerado com o sistema SIGMA2D, de acordo com a discretização apresentada no ítem 4.2.

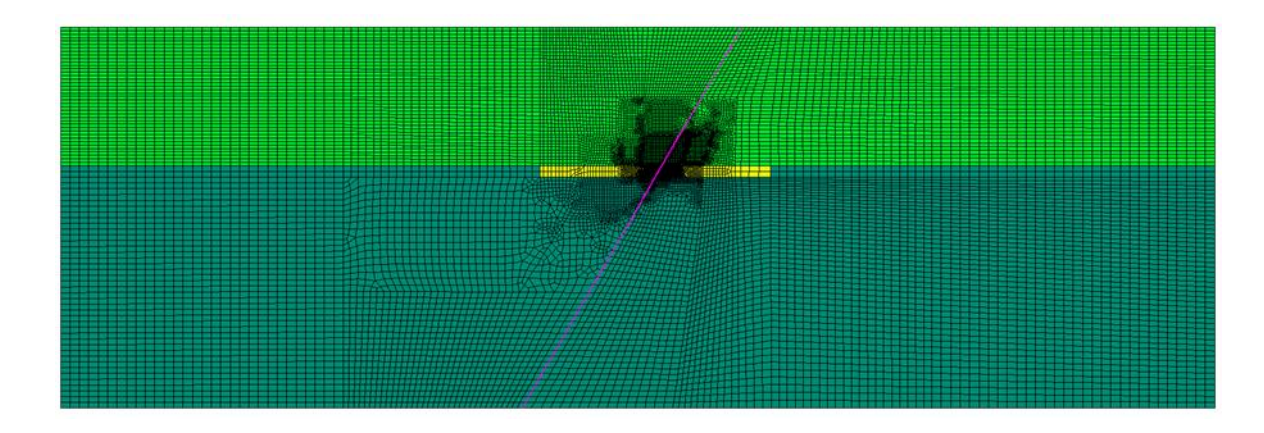

Figura 4.6 – Geometria feita no programa Sigma2D

<span id="page-7-0"></span>A malha de elementos finitos apresentada tem 22190 elementos com 22290 nós para a discretização com interpolação linear e 66870 nós para a discretização com interpolação quadrática.

# **4.3.1.3. Subrotinas do programa Abaqus**

O programa Abaqus/Standard oferece aos usuários uma extensa lista de rotinas que lhes permite criar novos métodos e elementos para atender as demandas específicas da análise (Abaqus *documentation*, 2011).

Definida a geometria no Abaqus apresentada no item anterior, deve-se aplicar o estado inicial de tensões nos elementos sólidos que representam as rochas e nos elementos de interface que representam a falha. Neste caso, são necessárias as sub-rotinas SIGINI, UEL, UMAT e SDIVINI do Abaqus. A seguir apresenta-se uma breve descrição destas sub-rotinas.

### **Subrotina SIGINI**

Esta subrotina define o estado inicial de tensões efetivas para os elementos disponíveis na biblioteca do Abaqus. Neste trabalho a inicialização das tensões nos pontos de Gauss dos elementos sólidos que representam as rochas se dá como segue:

$$
\sigma v = \lambda * H \tag{4.4}
$$

$$
\sigma'_{\text{hmin}} = K_0 * \sigma'_{\text{v}} \tag{4.5}
$$

Nas expressões acima  $\lambda$  é o gradiente das tensões verticais efetivas de cada elemento, H a profundidade nos pontos de integração do elemento e  $K_0$  é o coeficiente de empuxo no repouso.

O estado inicial de tensões na falha não pode ser inicializado nesta rotina por elas serem calculadas diretamente na sub-rotina UEL para logo ser inicializada através da rotina SDIVINI.

### **Sub-rotina SDIVINI**

Como já mencionado, o estado inicial de tensões na falha não pode ser inicializado pela rotina SIGINI, logo estas devem ser calculadas diretamente na sub-rotina UEL. As tensões na interface, conforme a [Figura 4.7,](#page-8-0) são escritas em um arquivo, i\_tens.inc, para posterior inicialização nos pontos de integração através da sub-rotina SDIVINI. Estas podem ser obtidas como apresentado a seguir.

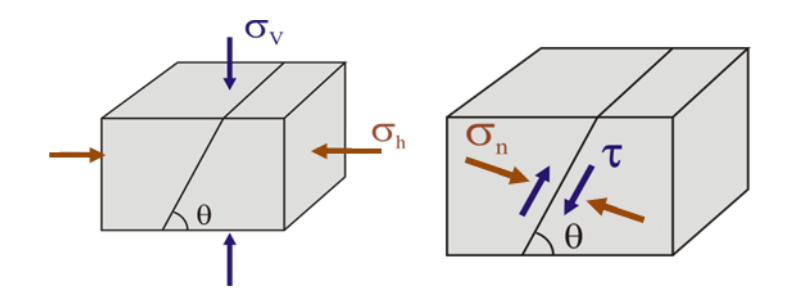

Figura 4.7 – Tensões atuantes na falha

<span id="page-8-0"></span>Conhecido o tensor de tensões no sistema global de coordenadas na forma:

$$
\sigma = \begin{bmatrix} \sigma'_{\text{hmin}} & 0 \\ 0 & \sigma'_{\text{v}} \end{bmatrix} \tag{4.8}
$$

É possível avaliar as tensões na falha através da matriz de transformação, como segue:

$$
\sigma^{\mathrm{T}} = \mathbf{M} \mathbf{T}^{\mathrm{T}} \quad \sigma \mathbf{M} \mathbf{T} \tag{4.9}
$$

em que  $\sigma^{\rm T}$  é o tensor no novo sistema e pode ser definido como:

$$
\sigma^{\mathrm{T}} = \begin{bmatrix} \varsigma & \tau \\ \tau & \sigma_{\mathrm{n}} \end{bmatrix} \tag{4.10}
$$

e MT é a matriz de transformação definida como:

$$
MT = \begin{bmatrix} \cos \theta & \text{sen}\theta \\ -\text{sen}\theta & \text{cos}\theta \end{bmatrix} \tag{4.11}
$$

A segunda coluna do tensor no novo sistema,  $\sigma^{T}$ , contém os valores de interesse, os quais correspondem à tensão cisalhante, τ, e tensão normal, σ<sub>n</sub>, paralela e perpendicular à falha, respectivamente.

### **Sub-rotina UEL**

A sub-rotina UEL permite incluir elementos finitos que não se encontram na biblioteca do Abaqus/Standard. Esta sub-rotina é escrita em linguagem de programação FORTRAN 77, como ilustrada na [Figura 4.8.](#page-10-0) Abaqus/Standard chama esta rotina cada vez que precisa de qualquer informação sobre o elemento definido pelo usuário. A cada chamada, Abaqus/Standard fornece os valores das coordenadas nodais e das variáveis nodais dependentes da solução (deslocamentos, incremento de deslocamentos, velocidades, aceleração, etc.) em todos os graus de liberdades associados ao elemento. Outras informações como os valores das propriedades do elemento e o tipo da análise também são fornecidas pelo Abaqus/Standard. Dependendo do tipo da análise a sub-rotina deve definir a contribuição do vetor residual do elemento, a matriz jacobiana e fazer a atualização das variáveis de estado dependentes da solução (ABAQUS *Documentation*, 2011).

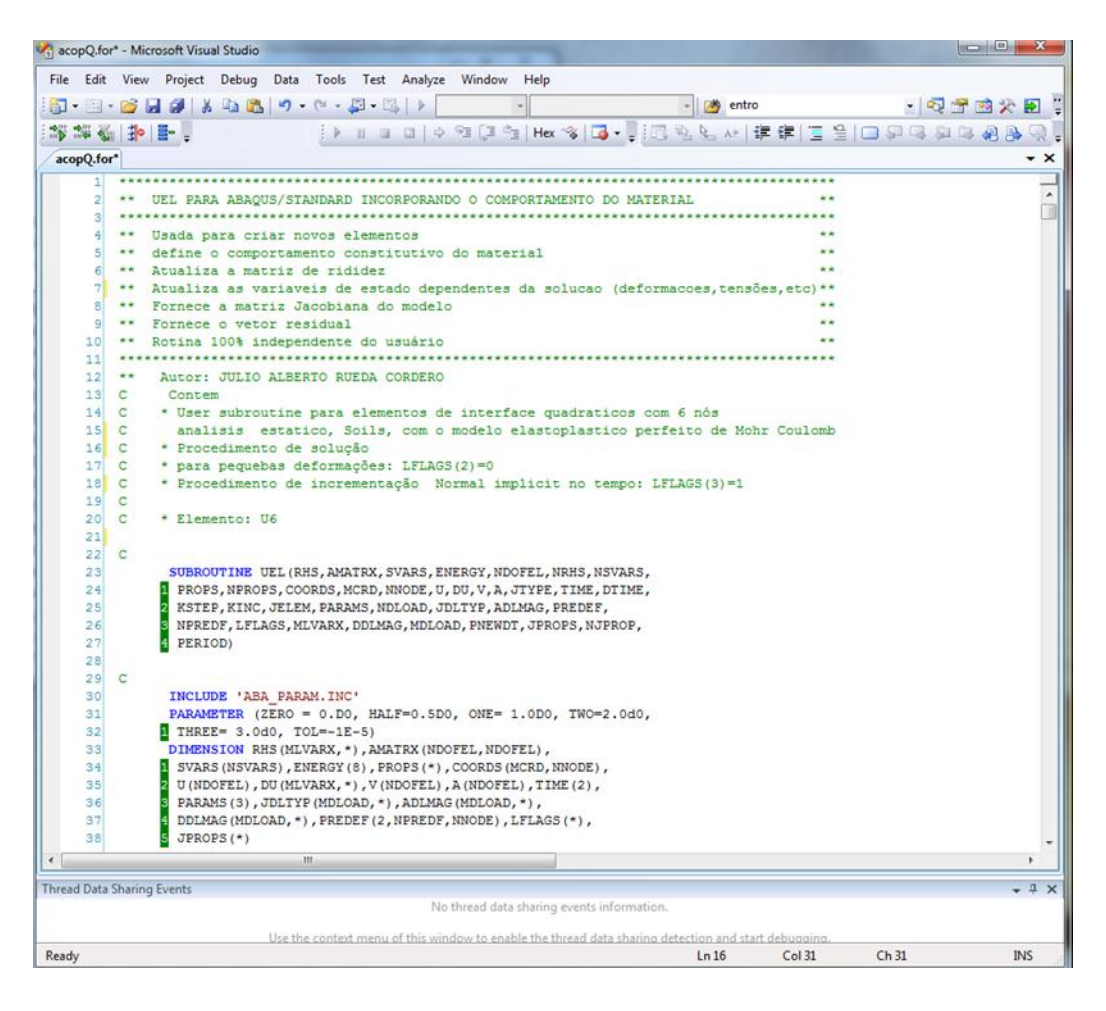

Figura 4.8 – Cabeçalho da Sub-rotina UEL

## <span id="page-10-0"></span>**Variáveis a serem definidas na Sub-rotina UEL**

As principais variáveis a serem definidas nesta sub-rotina são:

RHS: vetor que contêm as quantidades residuais e pode ser representado

por

$$
\mathbf{F}^{\mathbf{N}} = \mathbf{F}_{\text{ext}}^{\mathbf{N}} - \mathbf{F}_{\text{int}}^{\mathbf{N}} \tag{4.6}
$$

onde  $F_{ext}^{N}$  é o vetor de forças externas e  $F_{int}^{N}$  é o vetor de forças internas no nó N.

AMATRX: Matriz de rigidez do elemento, definida como:

$$
K^{\rm NM} = \frac{dF^{\rm N}}{du^{\rm M}}
$$
 (4.7)

SVARS: vetor que salva os valores das variáveis dependentes da solução.

#### **Variáveis passadas como informação à sub-rotina UEL**

Estas variáveis são passadas como informação pelo Abaqus/Standard. As principais variáveis são:

PROPS: vetor de coeficientes reais que contém valores de propriedades do elemento definidas pelo usuário.

JPROPS: vetor de coeficientes inteiros que contém valores de propriedades do elemento definido pelo usuário.

NSVARS: número de variáveis dependentes da solução.

U, V, A: vetor com as variáveis básicas no passo atual da solução (deslocamentos, rotações, temperaturas, etc.).

LFLAGS: vetor de inteiros que define o tipo de análise realizada.

NDOFEL: número de graus de liberdade.

COORDS: coordenadas nodais do elemento.

O modelo constitutivo da falha é definido através da sub-rotina UMAT chamada pela sub-rotina UEL.

#### **Sub-rotina UMAT**

Esta sub-rotina é utilizada para incluir novos modelos constitutivos de materiais para os elementos existentes como alternativa aos modelos dos materiais disponíveis no Abaqus/Standard. Esta rotina define a matriz jacobiana do modelo constitutivo e o vetor com os valores das variáveis dependentes da solução. Neste trabalho o comportamento de reativação e abertura da falha é governado pelo critério de Mohr-Coulomb com resistência à tração *"cut-off"*, conforme ilustrado na [Figura 4.9](#page-12-0) e apresentado no capítulo 3.

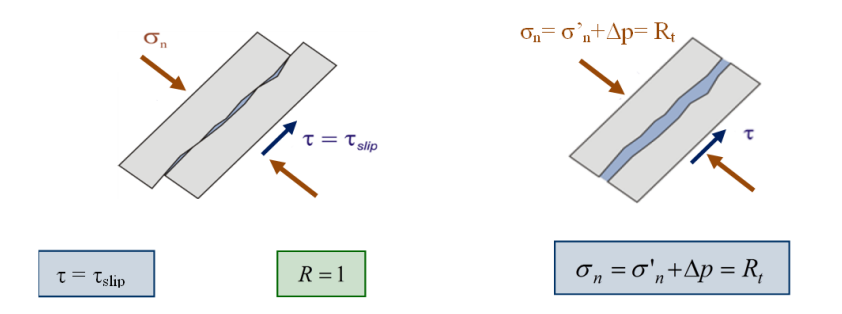

Figura 4.9 – Critérios de reativação e abertura da falha

<span id="page-12-0"></span>Em que τ é a tensão cortante no plano de falha;  $\tau_{\text{slip}}$  é a tensão cisalhante de ruptura; σ'<sub>n</sub> = σ<sub>n</sub> - Δp é a tensão normal efetiva no plano de falha; R<sub>t</sub> é a resistência a tração da falha e R é o parâmetro de tendência à reativação.

### **4.3.1.4. Estado de tensões geostático**

A inicialização das tensões correspondentes ao estado geostático se dá em duas etapas. Na primeira etapa os deslocamentos de todos os nós são impedidos no modelo. Aplica-se o gradiente de tensões de 12.5 kPa/m a todos os elementos sólidos através da sub-rotina SIGINI, [\(Figura 4.10\)](#page-12-1) . As tensões iniciais nos elementos de falha são calculadas na subrotina UEL desenvolvida nesse trabalho e escritas em uma arquivo.inc para serem lidas na segunda etapa. Como respostas da análise são obtidas as reações nodais no sistema com nós restritos. Essas são escritas no arquivo de saída, abaqus.pos [\(Figura](#page-13-0)  [4.11\)](#page-13-0).

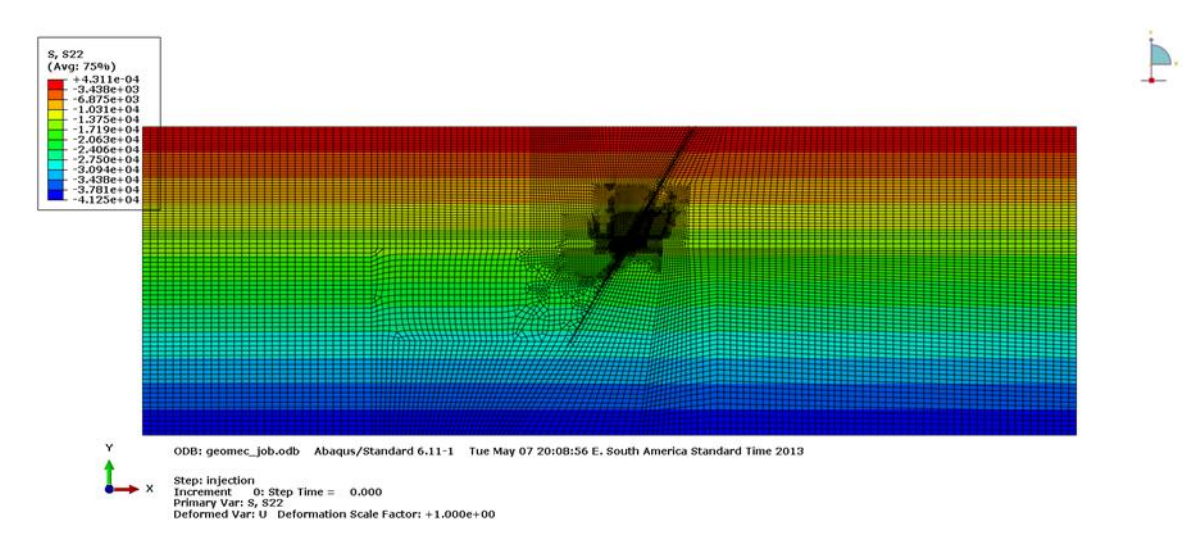

<span id="page-12-1"></span>Figura 4.10 – Tensões verticais  $\sigma_{v}$  (kPa)

| 1               |                  |                                                   |                                                       |  |
|-----------------|------------------|---------------------------------------------------|-------------------------------------------------------|--|
| 21              |                  |                                                   | Field Output Report, written Tue Apr 24 19:20:27 2012 |  |
| $\overline{3}$  |                  |                                                   |                                                       |  |
| $\overline{A}$  | Source 1         |                                                   |                                                       |  |
| 5               |                  |                                                   |                                                       |  |
| 6               |                  |                                                   |                                                       |  |
| $\gamma$        |                  | ODB: C:/Temp/SINTETICO 60G/QUADRATICO/julioQ.odb  |                                                       |  |
| (B)             | Step: GEOSTATICO |                                                   |                                                       |  |
| 9               |                  | Frame: Increment 1: Step Time = $1.000$           |                                                       |  |
| 10              |                  |                                                   |                                                       |  |
| 11              |                  | Loc 1 : Nodal values from source 1                |                                                       |  |
| 12              |                  |                                                   |                                                       |  |
| 13              |                  | Output sorted by column "Node Label".             |                                                       |  |
| 14              |                  |                                                   |                                                       |  |
| 15              |                  | Field Output reported at nodes for part: PART-1-1 |                                                       |  |
| 16              |                  |                                                   |                                                       |  |
| 1.7             | Node             | RF.RF1                                            | RF.RF2                                                |  |
| 18              | Label            | @Loc 1                                            | @Loc 1                                                |  |
| 19              |                  |                                                   |                                                       |  |
| 20 <sub>2</sub> |                  | 1 -2.27373675E-013 5.88942480E+003                |                                                       |  |
| 21              |                  | 2 7.50000000E+003 -2.35576992E+004                |                                                       |  |
| 22              |                  | $3 -1.81898940E - 012 -2.35576992E + 004$         |                                                       |  |
| 23              |                  | 4 9.09494702E-012 -4.71153984E+004                |                                                       |  |
| 24              |                  | 5 7.50000000E+003 1.17788496E+004                 |                                                       |  |
| 25              |                  | 6 2.25000000E+004 -2.35576992E+004                |                                                       |  |
| 26              |                  | $7 - 2.54658516E - 011 - 4.71153984E + 004$       |                                                       |  |
| 27              |                  | 8 1.50000000E+004 1.17788496E+004                 |                                                       |  |
| 28              |                  | $\circ$                                           | 3.75000000E+004 -2.35576992E+004                      |  |
| 29              |                  | $10 -$                                            | $-1.54614099E-011 -4.71153984E+004$                   |  |
| 30              |                  | 11<br>2.25000000E+004 1.17788496E+004             |                                                       |  |
| 31              |                  | $12 -$                                            | 5,25000000E+004 -2,35576992E+004                      |  |
| 32              |                  | 13                                                | 2.00088834E-011 -4.71153984E+004                      |  |
| $\epsilon$      |                  | $-125$                                            |                                                       |  |
|                 |                  |                                                   |                                                       |  |

<span id="page-13-0"></span>Figura 4.11 – Arquivo.pos de saída do Abaqus que contém as reações nodais do modelo

Para preparar o modelo para a segunda etapa, o programa auxiliar para o Abaqus lê o arquivo de saída, abaqus.pos, e escreve a lista de nós e suas reações, em dois arquivos, LabelGeos.inc e LoadGeos.inc, respectivamente, de acordo com a formatação requerida, [Figura 4.12.](#page-13-1)

| $9$ $8$ $0$ $8$ $9$ $0$ $13$ $11$<br>$u =$    | 日 9日 J ウ Hex ツ ロ -                                                                                                    |                                                                                                    |                | - [ 39 PickedSetAux                                                                                                    |                                                                                                    |                                                                                                    |       |
|-----------------------------------------------|----------------------------------------------------------------------------------------------------|----------------------------------------------------------------------------------------------------|----------------|----------------------------------------------------------------------------------------------------|----------------------------------------------------------------------------------------------------|----------------------------------------------------------------------------------------------------|-------|
|                                               |                                                                                                    |                                                                                                    |                |                                                                                                    |                                                                                                    | - 图言图文图:                                                                                                    |       |
|                                               |                                                                                                    |                                                                                                    |                | 1099 A H 建建 T 9 09999889                                                                                                    |                                                                                                    |                                                                                                    |       |
|                                               |                                                                                                    | $\star$ $\times$                                                                                                    | LabelGeos.inc* |                                                                                                    |                                                                                                    |                                                                                                    |       |
| PickedSet 1 .1 .<br>$-0.2273736750000000E-12$ |                                                                                                    | ۰                                                                                                    | 11             | *Nset, nset= PickedSet 1                                                                                                    |                                                                                                    |                                                                                                    |       |
| 0.5889424800000000E+04<br>PickedSet 1,2,      |                                                                                                    |                                                                                                    | 21             | 1,                                                                                                    |                                                                                                    |                                                                                                    |       |
|                                               |                                                                                                    |                                                                                                    |                |                                                                                                    |                                                                                                    |                                                                                                    |       |
|                                               |                                                                                                    |                                                                                                    |                |                                                                                                    |                                                                                                    |                                                                                                    |       |
|                                               |                                                                                                    |                                                                                                    |                |                                                                                                    |                                                                                                    |                                                                                                    |       |
|                                               |                                                                                                    |                                                                                                    |                |                                                                                                    |                                                                                                    |                                                                                                    |       |
|                                               |                                                                                                    |                                                                                                    |                |                                                                                                    |                                                                                                    |                                                                                                    |       |
|                                               |                                                                                                    |                                                                                                    |                |                                                                                                    |                                                                                                    |                                                                                                    |       |
|                                               |                                                                                                    |                                                                                                    |                |                                                                                                    |                                                                                                    |                                                                                                    |       |
|                                               |                                                                                                    |                                                                                                    |                |                                                                                                    |                                                                                                    |                                                                                                    |       |
|                                               |                                                                                                    |                                                                                                    |                |                                                                                                    |                                                                                                    |                                                                                                    |       |
|                                               |                                                                                                    |                                                                                                    |                |                                                                                                    |                                                                                                    |                                                                                                    |       |
|                                               |                                                                                                    |                                                                                                    |                |                                                                                                    |                                                                                                    |                                                                                                    |       |
|                                               |                                                                                                    |                                                                                                    |                |                                                                                                    |                                                                                                    |                                                                                                    |       |
|                                               |                                                                                                    |                                                                                                    |                |                                                                                                    |                                                                                                    |                                                                                                    |       |
|                                               |                                                                                                    |                                                                                                    |                |                                                                                                    |                                                                                                    |                                                                                                    |       |
|                                               |                                                                                                    |                                                                                                    |                |                                                                                                    |                                                                                                    |                                                                                                    |       |
|                                               |                                                                                                    |                                                                                                    |                |                                                                                                    |                                                                                                    |                                                                                                    |       |
|                                               |                                                                                                    |                                                                                                    |                |                                                                                                    |                                                                                                    |                                                                                                    |       |
|                                               |                                                                                                    |                                                                                                    |                |                                                                                                    |                                                                                                    |                                                                                                    |       |
|                                               |                                                                                                    |                                                                                                    |                |                                                                                                    |                                                                                                    |                                                                                                    |       |
|                                               |                                                                                                    |                                                                                                    |                |                                                                                                    |                                                                                                    |                                                                                                    |       |
|                                               |                                                                                                    |                                                                                                    |                |                                                                                                    |                                                                                                    |                                                                                                    |       |
|                                               |                                                                                                    |                                                                                                    |                |                                                                                                    |                                                                                                    |                                                                                                    |       |
|                                               |                                                                                                    |                                                                                                    |                |                                                                                                    |                                                                                                    |                                                                                                    |       |
|                                               |                                                                                                    |                                                                                                    |                |                                                                                                    |                                                                                                    |                                                                                                    |       |
|                                               |                                                                                                    |                                                                                                    | 281            |                                                                                                    |                                                                                                    |                                                                                                    |       |
|                                               |                                                                                                    |                                                                                                    | 29             |                                                                                                    |                                                                                                    |                                                                                                    |       |
|                                               |                                                                                                    |                                                                                                    | 30             | 15.                                                                                                    |                                                                                                    |                                                                                                    |       |
|                                               |                                                                                                    |                                                                                                    | 31             |                                                                                                    |                                                                                                    |                                                                                                    |       |
|                                               |                                                                                                    |                                                                                                    | 32             | 16.                                                                                                    |                                                                                                    |                                                                                                    |       |
|                                               |                                                                                                    |                                                                                                    | 33             |                                                                                                    |                                                                                                    |                                                                                                    |       |
|                                               |                                                                                                    |                                                                                                    | 34             | 17,                                                                                                    |                                                                                                    |                                                                                                    |       |
|                                               |                                                                                                    |                                                                                                    | 3S             |                                                                                                    |                                                                                                    |                                                                                                    |       |
|                                               |                                                                                                    |                                                                                                    | 36             | 18,                                                                                                    |                                                                                                    |                                                                                                    |       |
|                                               |                                                                                                    |                                                                                                    | 37             |                                                                                                    |                                                                                                    |                                                                                                    |       |
|                                               |                                                                                                    |                                                                                                    | 38             | 19.                                                                                                    |                                                                                                    |                                                                                                    |       |
| m                                             |                                                                                                    | ٠                                                                                                    |                |                                                                                                    | m                                                                                                    |                                                                                                    |       |
|                                               |                                                                                                    |                                                                                                    |                |                                                                                                    |                                                                                                    |                                                                                                    | $-1x$ |
|                                               |                                                                                                    |                                                                                                    |                |                                                                                                    |                                                                                                    |                                                                                                    |       |
|                                               | PickedSet 2,1,<br>PickedSet 4,1,<br>PickedSet 5,2,<br>PickedSet 6,1,<br>PickedSet 6,2,<br>PickedSet 7,1,<br>PickedSet 8,1,<br>PickedSet 8,2,<br>PickedSet 9,1,<br>PickedSet 9,2,<br>PickedSet 10, 1<br>$\cdot$<br>PickedSet 10, 2,<br>PickedSet 11, 1,<br>PickedSet 11, 2,<br>PickedSet 12, 1,<br>PickedSet 12, 2,<br>PickedSet 13, 1,<br>PickedSet 13, 2,<br>PickedSet 14, 1,<br>PickedSet 14, 2,<br>PickedSet 15, 1,<br>PickedSet 15, 2,<br>PickedSet 16, 1,<br>PickedSet 16, 2,<br>PickedSet 17, 1,<br>PickedSet 17, 2,<br>PickedSet 18, 1,<br>PickedSet 18, 2,<br>PickedSet 19, 1,<br>PickedSet 19, 2, | 0.7500000000000000E+04<br>PickedSet 2, 2, -0.2355769920000000E+05<br>PickedSet 3 ,1, -0.1818989400000000E-11<br>PickedSet 3, 2, -0.2355769920000000E+05<br>0.9094947020000000E-11<br>PickedSet 4 ,2, -0.4711539840000000E+05<br>PickedSet 5, 1, 0.7500000000000000E+04<br>0.1177884960000000E+05<br>0.2250000000000000E+05<br>$-0.2355769920000000E+05$<br>$-0.2546585160000000E-10$<br>PickedSet 7,2, -0.4711539840000000E+05<br>0.1500000000000000E+05<br>0.1177884960000000E+05<br>0.3750000000000000E+05<br>$-0.2355769920000000E+05$<br>$-0.1546140990000000E-10$<br>$-0.4711539840000000E+05$<br>0.2250000000000000E+05<br>0.1177884960000000E+05<br>0.5250000000000000E+05<br>$-0.2355769920000000E+05$<br>0.2000888340000000E-10<br>$-0.4711539840000000E+05$<br>0.3000000000000000E+05<br>0.1177884960000000E+05<br>0.6750000000000000E+05<br>$-0.2355769920000000E+05$<br>$-0.7275957610000000E-11$<br>$-0.4711539840000000E+05$<br>0.3750000000000000E+05<br>0.1177884960000000E+05<br>0.8250000000000000E+05<br>$-0.2355769920000000E+05$<br>$-0.1127773430000000E-09$<br>$-0.4711539840000000E+05$<br>Replace all "_PickedSetAux_", "_PickedSet_", Hidden, Current Document |                | эl<br>41<br>61<br>a)<br>9<br>101<br>11<br>12<br>13<br>14<br>15<br>26<br>17<br>18<br>19<br>201<br>21<br>22<br>23<br>24<br>25<br>26<br>27 | 2.<br>з.<br>٩,<br>5.<br>6.<br>7,<br>8,<br>9,<br>10.<br>11,<br>12.<br>13,<br>14,<br>No thread data sharing events information.<br>Ln <sub>4</sub> | *Nset, nset= PickedSet 2<br>*Nset, nset= PickedSet 3<br>*Nset, nset= PickedSet 4<br>*Nset, nset= PickedSet 5<br>*Nset, nset= PickedSet 6<br>*Nset, nset= PickedSet 7<br>*Nset, nset= PickedSet 8<br>*Nset, nset= PickedSet 9<br>*Nset, nset= PickedSet 10<br>*Nset, nset= PickedSet 11<br>*Nset, nset= PickedSet 12<br>*Nset, nset= PickedSet 13<br>*Nset, nset= PickedSet 14<br>*Nset, nset= PickedSet 15<br>*Nset, nset= PickedSet 16<br>*Nset, nset= PickedSet 17<br>*Nset, nset= PickedSet 18<br>*Nset, nset= PickedSet 19<br>Use the context menu of this window to enable the thread data sharing detection and start debugging<br>Col 39 | Ch39  |

<span id="page-13-1"></span>Figura 4.12 – Arquivos.inc de entrada para Abaqus com as reações nodais do modelo

A segunda etapa parte de um modelo com restrições de deslocamentos impostas somente no contorno. Novamente, faz-se necessário aplicar o estado inicial de tensões nos elementos que representam a rocha através da sub-rotina SIGINI e nos elementos que representam a falha através da sub-rotina SDIVINI, no passo denominado geostático. Nesta etapa aplicam-se aos nós desse modelo as reações obtidas na primeira etapa e registradas em LoadGeos.inc, de forma a equilibrar o sistema e produzir deformações nulas. Depois de realizar a análise geostática no Abaqus pode-se conferir que o sistema foi estabilizado produzindo deformações quase nulas, como ilustrado na [Figura 4.13.](#page-14-0)

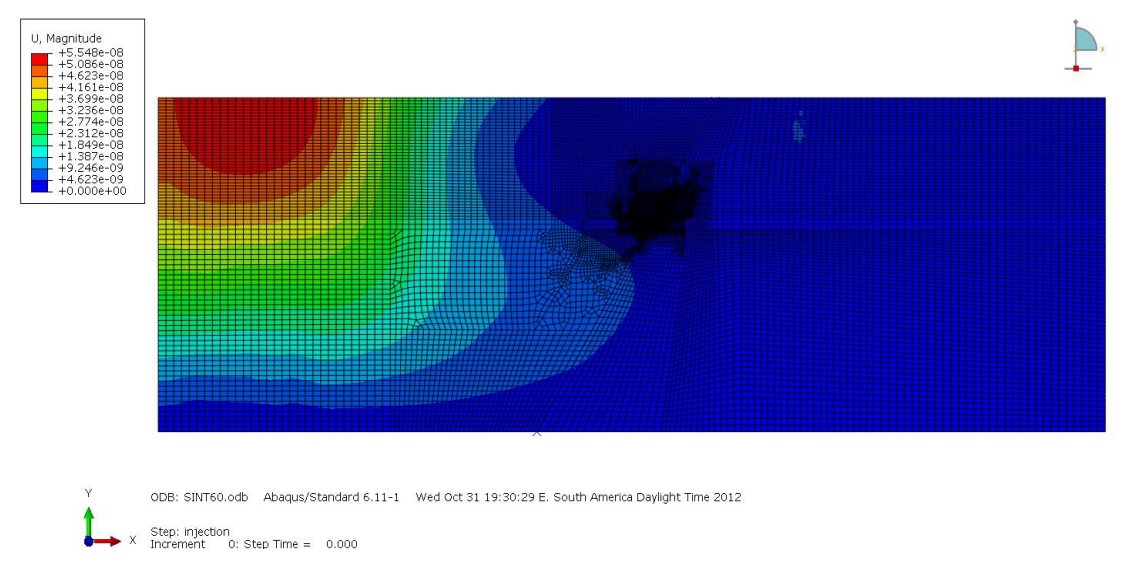

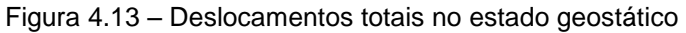

<span id="page-14-0"></span>Na [Figura 4.14](#page-14-1) apresenta-se a distribuição de tensões geostáticas calculadas no simulador Abaqus.

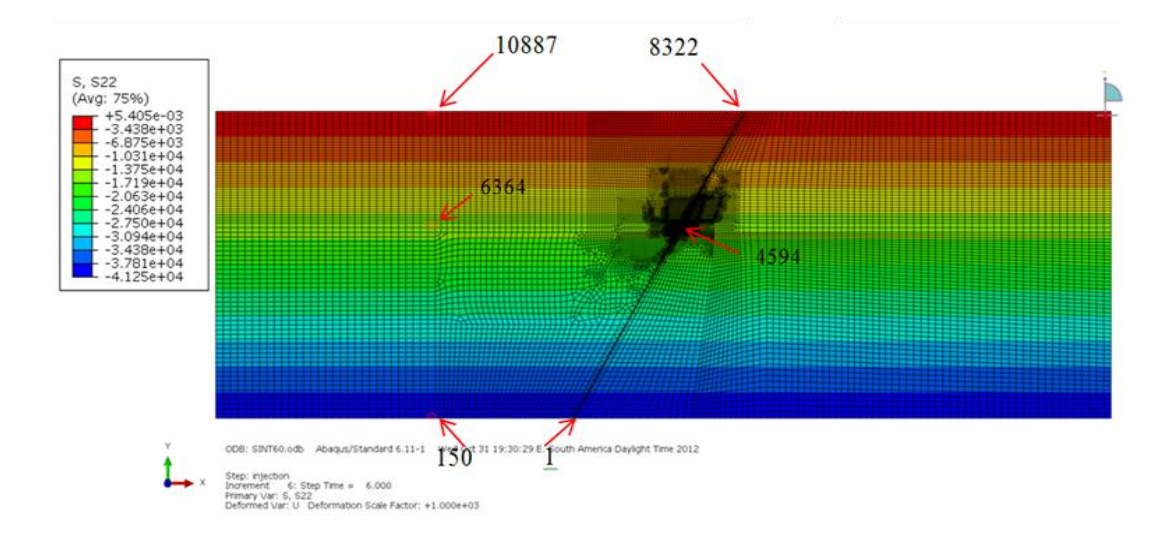

<span id="page-14-1"></span>Figura 4.14 – Estado de tensões geostático – tensões verticais  $(\sigma_v)$ 

Para uma melhor comparação tomam-se alguns elementos sólidos e de interface a diferentes profundidades (ver [Figura 4.14](#page-14-1)) os quais correspondem ao topo, centro e base do modelo com falha normal. Estes resultados são comparados com os analíticos calculados através das equações - 4.4, 4.5 e 4.9 apresentadas anteriormente.

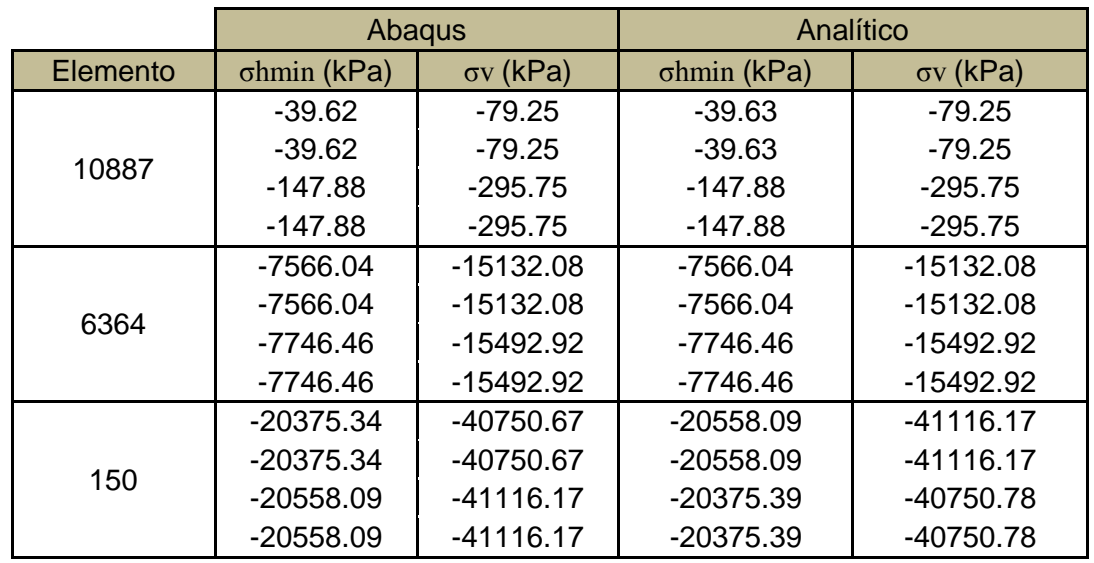

<span id="page-15-0"></span>Quadro 4.2 – Tensões horizontais e verticais nos elementos sólidos

|          | Abaqus         |                  | Analítica      |                  |  |
|----------|----------------|------------------|----------------|------------------|--|
| Elemento | $\tau s$ (kPa) | $\sigma n$ (kPa) | $\tau s$ (kPa) | $\sigma$ n (kPa) |  |
| 8322     | 0.00           | 0.00             | 0.00           | 0.00             |  |
|          |                |                  |                |                  |  |
|          | $-92.63$       | $-267.39$        | $-92.56$       | $-267.19$        |  |
|          | $-3232.22$     | $-9349.01$       | $-3247.60$     | $-9375.00$       |  |
| 4594     |                |                  |                |                  |  |
|          | $-3280.36$     | $-9441.04$       | $-3255.20$     | -9396.95         |  |
|          | $-8878.4$      | $-25638$         | 8797.87        | $-25397.26$      |  |
|          |                |                  |                |                  |  |
|          | $-8934.1$      | $-25787$         | 8930.89        | $-25781.25$      |  |

<span id="page-15-1"></span>Quadro 4.3 – Tensões cisalhantes e normais nos elementos de interface

O [Quadro 4.2](#page-15-0) mostra a igualdade nos resultados das tensões verticais e horizontais calculadas no simulador Abaqus com as obtidas com analítica, conferindo a metodologia. O [Quadro 4.3](#page-15-1) apresenta as tensões normais e cisalhantes nos pontos de integração externos dos elementos de interface calculados pelo Abaqus. Como pode ser observado no [Quadro 4.3](#page-15-1) os resultados são muito próximos com respeito ao analítico. Neste caso, as pequenas diferenças são devido a que a matriz de rotação do elemento de interface MT, pode ter pequenas variações em cada ponto de integração, ou seja, o ângulo de inclinação pode variar nos pontos de integração do elemento.

# **4.3.2. Análise poro-elastoplástica**

Para a análise poro-elastoplástica, este trabalho adota as hipóteses apresentadas nos trabalhos de Mendes et al. (2010), Pereira et al. (2010), e Nacht et al.(2010). Algumas destas são:

Na análise poro-elastoplástica admite-se que a falha adjacente ao reservatório esteja comunicada hidraulicamente com todo o reservatório. Desse modo, as sobrepressões do reservatório são transferidas diretamente a este trecho da falha em toda a análise.

Os trechos de falha fora do reservatório são considerados inicialmente selantes. As sobrepressões são transmitidas aos elementos da falha fora do reservatório à medida que esses são reativados, ou seja, as tensões fornecem o valor R =  $\tau/\tau_{\text{slip}}$  = 1 no modelo numérico, induzindo o deslizamento e a propagação da reativação da falha fora do reservatório (Nacht et al., 2010).

Com o acréscimo de pressão do fluido devido à pressurização do reservatório, a tensão normal efetiva compressiva é reduzida podendo se anular e ainda alcançar a resistência máxima à tração da falha,  $R_t$ . Este limite representa, com maior clareza, o início do processo de instabilidade da falha (Mendes et al., 2010).

A distribuição da pressão inicial no reservatório é considerada uniforme e hidrostática sendo incrementada para avaliar a perda e estanqueidade.

#### **4.4. Análise do modelo sintético**

O modelo sintético descrito no item 4.1 será empregado para ilustrar a metodologia descrita. Serão comparados os resultados obtidos com as implementações feitas no programa Abaqus usando na discretização elementos finitos com interpolação linear e quadrática tanto para o contínuo quanto para os elementos de interface.

A malha de elementos finitos empregada nos modelos está apresentada na [Figura 4.15,](#page-17-0) onde a camada de cor amarela representa o reservatório e a linha magenta representa a falha. São empregados 10654 elementos contínuos e 344 elementos de interface. Nas análises apresentadas a seguir adotam-se incrementos de poropressão  $\Delta p$  de 100 kPa. Os resultados apresentados a seguir correspondem a níveis de incrementos poropressão  $\Delta p =$  de 2.1, 2.2, 2.3, 2.4, 2.5 e 5.2 MPa, em que inicia e reativa todo o trecho de falha adjacente ao reservatório e onde começa o processo de abertura.

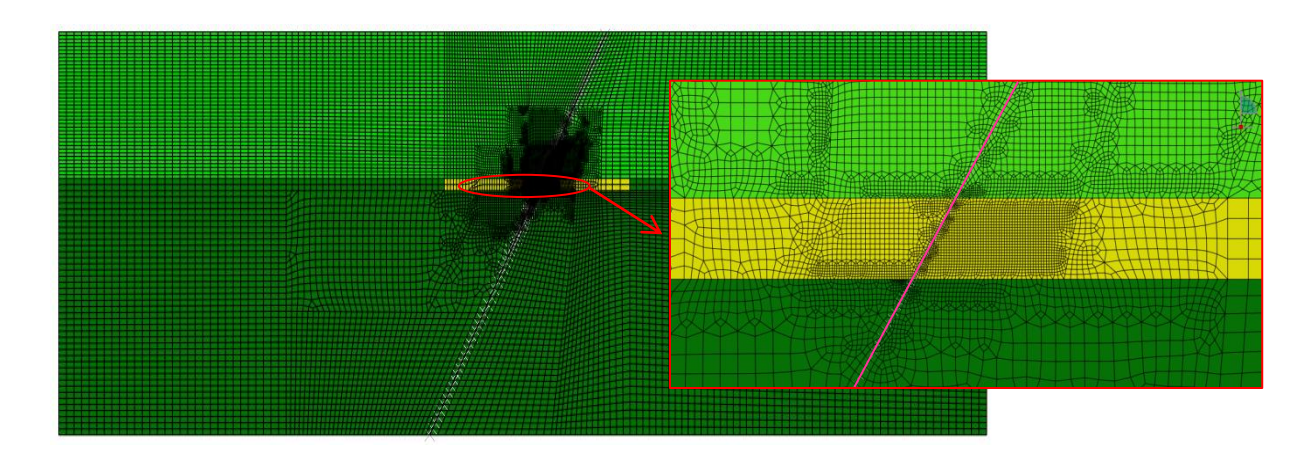

<span id="page-17-0"></span>Figura 4.15 – Área amplificada do modelo sintético com falha normal de 60° onde foi analisada a reativação e abertura hidráulica

No trecho do reservatório compilaram-se os resultados da razão R entre a tensão cisalhante no plano da falha,  $\tau_{\rm s}$ , e a tensão cisalhante crítica,  $\tau_{\rm slip}$ . Quando esta razão atinge o valor da unidade em um ponto sobre a falha considera-se que começa o processo de reativação da falha. Estes resultados se apresentam na [Figura 4.16](#page-18-0) e [Figura 4.17,](#page-18-1) usando elementos com interpolação linear e quadrática respectivamente.

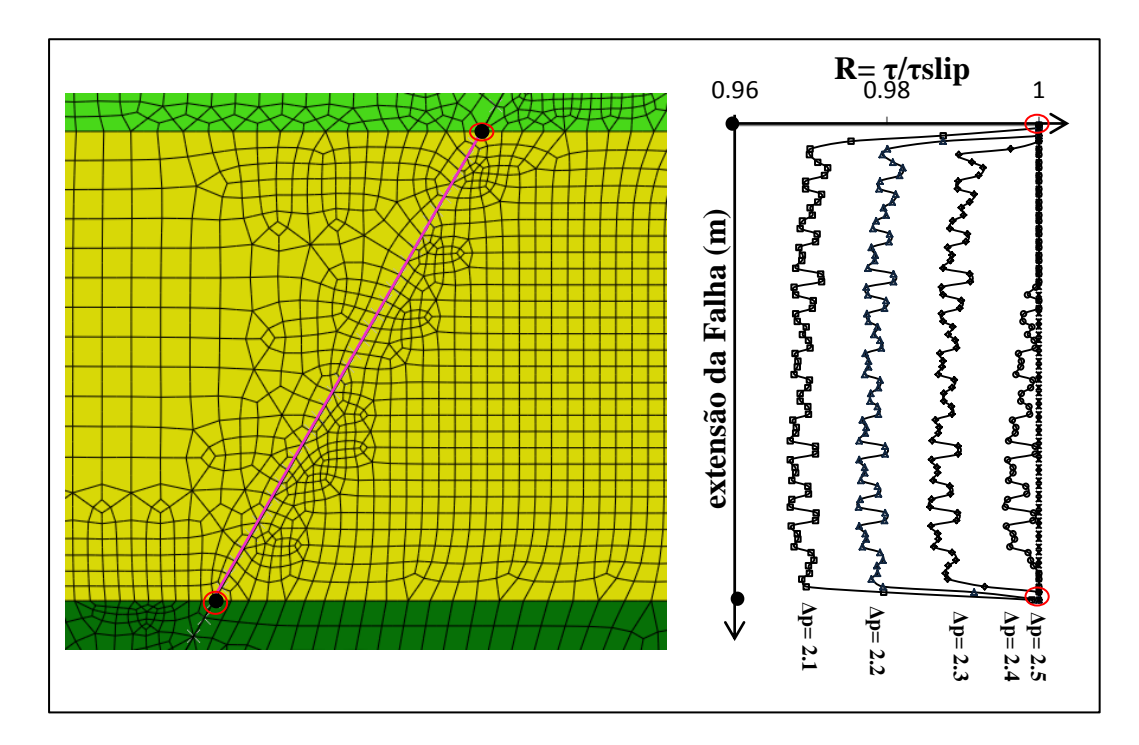

<span id="page-18-0"></span>Figura 4.16 – Razão τ $\sqrt{t}$ <sub>slip</sub> ao longo da falha do reservatório, usando elementos com interpolação linear para valores de incrementos de poropressão de  $\Delta p = 2.1, 2.2, 2.3, 2.4$ e 2.5 MPa, respectivamente.

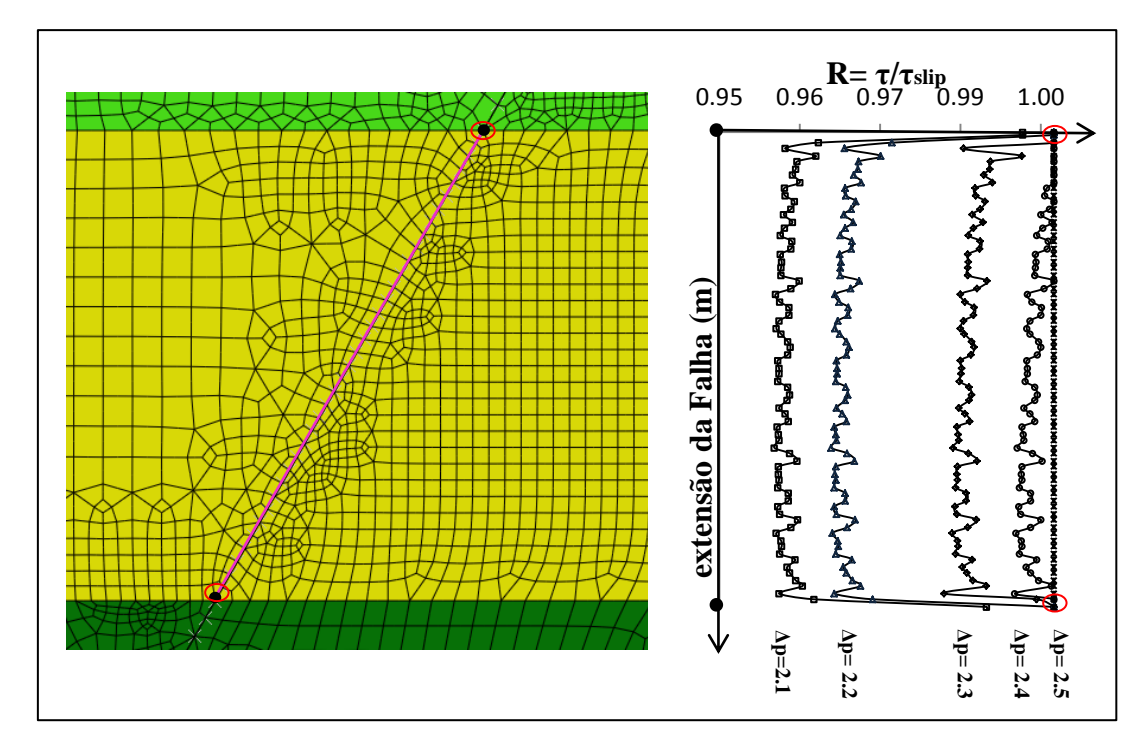

<span id="page-18-1"></span>Figura 4.17 – Razão  $\tau_{slip}$  ao longo da falha do reservatório, usando elementos com interpolação quadrática para valores de incrementos de poropressão de  $\Delta p = 2.1$ , 2.2, 2.3, 2.4 e 2.5 MPa, respectivamente

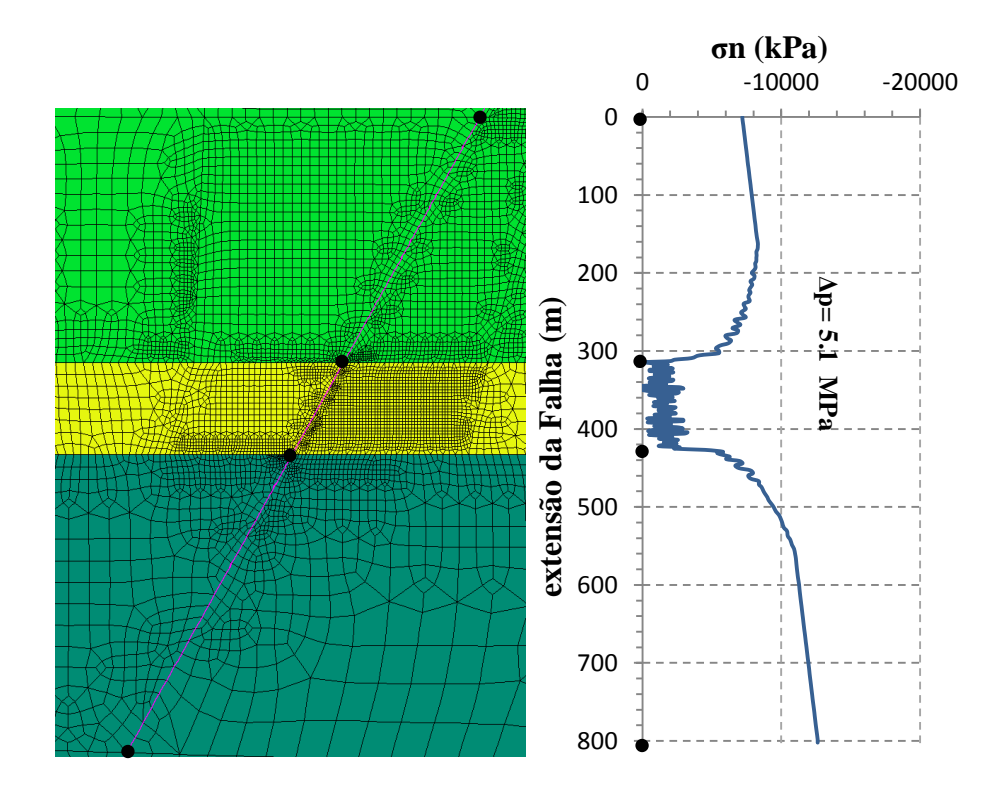

<span id="page-19-0"></span>Figura 4.18 – Tensões normais efetivas ao longo da falha do reservatório para o nível de poropressão de 5.1 MPa, usando elementos com interpolação linear

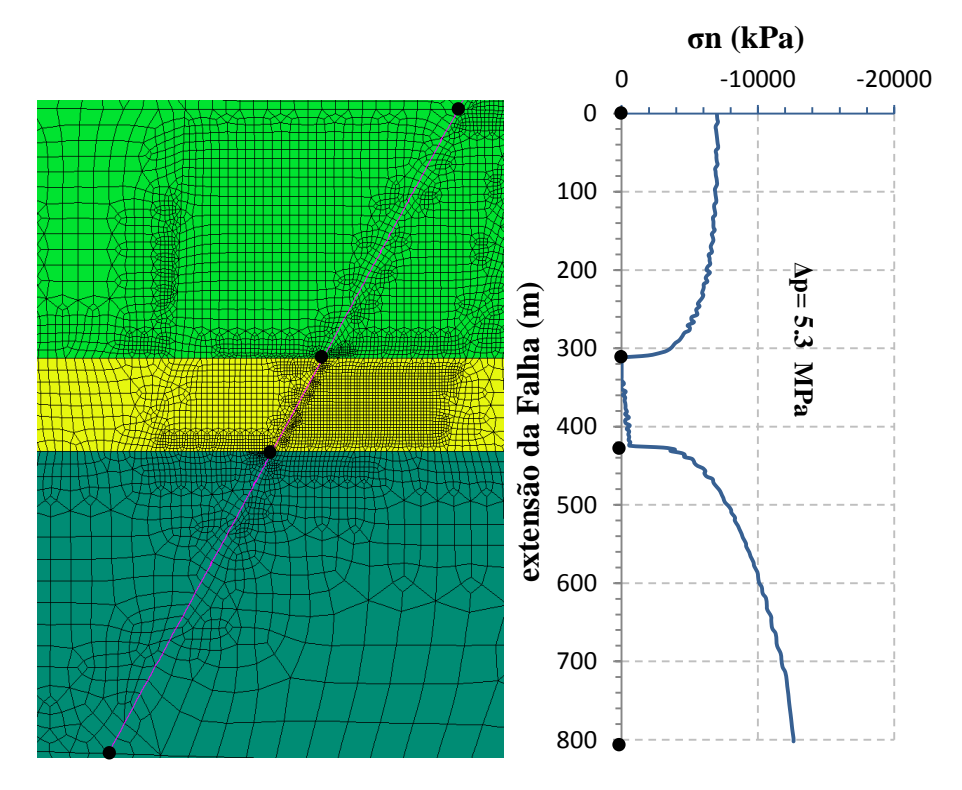

<span id="page-19-1"></span>Figura 4.19 – Tensões normais efetivas ao longo da falha do reservatório para o nível de poropressão de 5.3 MPa, usando elementos com interpolação quadrática

Na [Figura 4.18](#page-19-0) pode ser observado que a abertura da falha ocorre para o incremento de poropressão de 5.1MPa. Na [Figura 4.19](#page-19-1) o processo de abertura da falha,  $\sigma_{\rm n}$  = 0.0 MPa inicia na parte superior do reservatório para um incremento de poropressão ∆p = 5.3 MPa. Esta diferença deve-se as oscilações apresentadas ao longo da falha usando elementos de interface com interpolação linear as quais desaparecem usando elementos com interpolação quadrática.

De forma a investigar e verificar a influência da consideração ou não da componente normal da tensão no critério de plastificação de Mohr-Coulomb, compilaram-se o histórico dos resultados da razão de reativação R, tensões normais, tensões cisalhantes, deformações normais e cisalhantes na falha. Esses modelos serão identificados como:

*Modelo 1*: elementos com interpolação linear, critério de resistência da falha considera somente a tensão cisalhante;

*Modelo 2*: elementos com interpolação linear, critério de resistência da falha considera as tensões cisalhante e normal;

*Modelo 3*: elementos com interpolação quadrática, critério de resistência da falha considera somente a tensão cisalhante;

*Modelo 4*: elementos com interpolação quadrática, critério de resistência da falha considera as tensões cisalhante e normal.

#### **4.4.1.**

#### **Comparação de resultados entre Modelo 1 e Modelo 2**

A seguir apresentam-se os resultados obtidos com o programa Abaqus, comparados àqueles obtidos com o programa AEEPECD® (Costa, 1984), como segue:

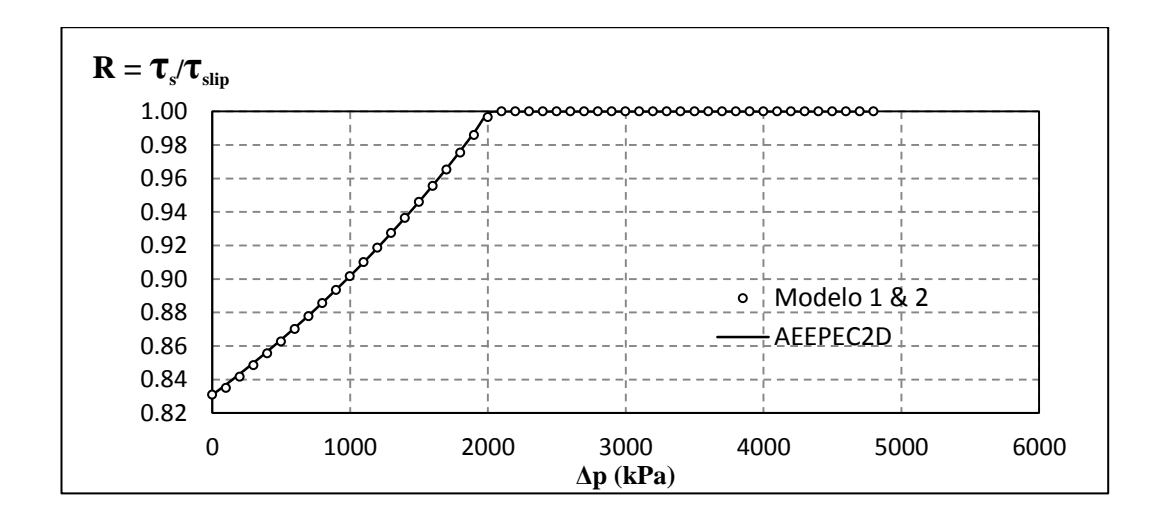

Figura 4.20 – Histórico da razão R =  $\tau_s/\tau_{\text{slip}}$ no primeiro ponto de reativação da falha

<span id="page-21-0"></span>Observa-se através da análise da [Figura 4.20](#page-21-0) que o histórico da razão R**=**τs/τslip tem a mesma tendência considerando ou não a componente normal da tensão no critério de plastificação de Mohr-Coulomb. Observa-se também que estes resultados são idênticos aos calculados pelo AEEPECD®.

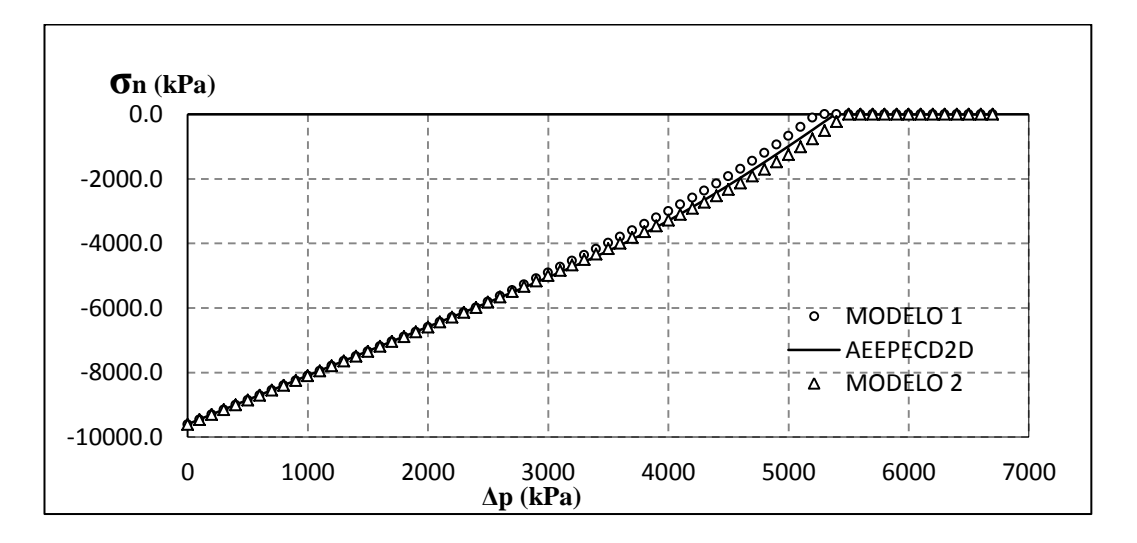

<span id="page-21-1"></span>Figura 4.21 – Histórico da tensão normal efetiva no primeiro ponto de abertura da

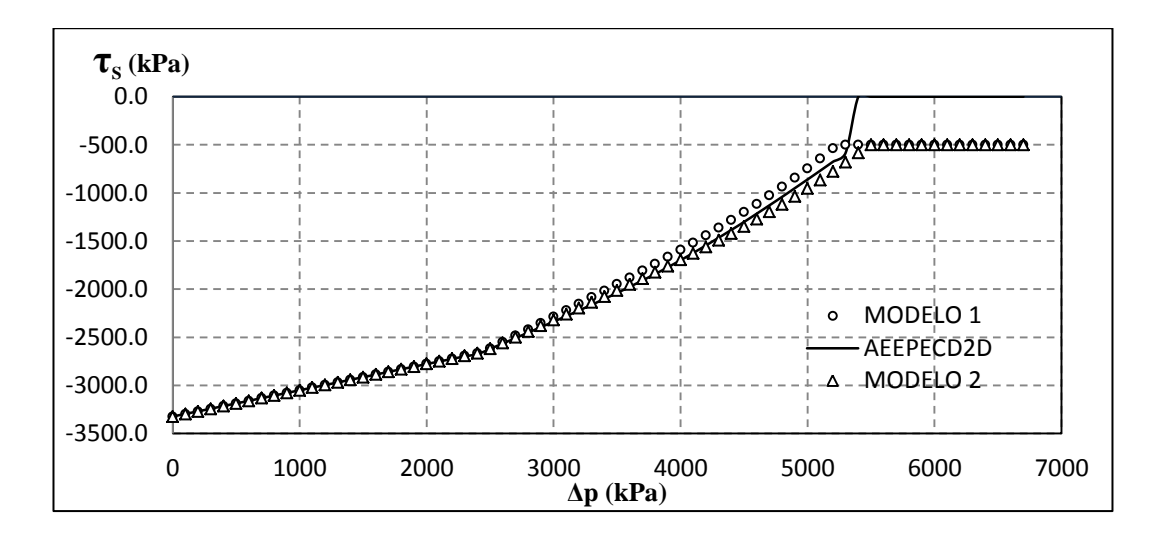

Figura 4.22 – Histórico da tensão cisalhante no primeiro ponto de abertura da falha

<span id="page-22-0"></span>Observa-se através da análise da [Figura 4.21](#page-21-1) e da [Figura 4.22](#page-22-0) que as tensões normais e cisalhantes calculadas pelo Abaqus são próximas às calculadas pelo AEEPECD® (Costa, 1984). Observa-se também que as tensões normais efetivas se anulam para um incremento de poro de 5.1 MPa para o modelo 1, 5.3 MPa para o modelo 2 e 5.3MPa para o AEEPECD. A pequena variação dos resultados entre o AEEPECD e o simulador Abaqus deve-se ao método de integração adotado para o elemento de interface, sendo 3 pontos de Newton Cotes para o elemento implementado no Abaqus e 2 pontos de Gauss para o elemento de interface do AEEPECD.

A diminuir até anular a tensão normal efetiva, a falha abre e a tensão cisalhante cai mais rapidamente até permanecer somente a parcela de contribuição da coesão do contato na falha, que neste caso é de 0.5 MPa. Por outro lado, na formulação presente no programa AEPEECD, devido à abertura da falha, a tensão cisalhante se anula, perdendo inclusive a contribuição da coesão, conforme ilustrado na [Figura 4.22.](#page-22-0)

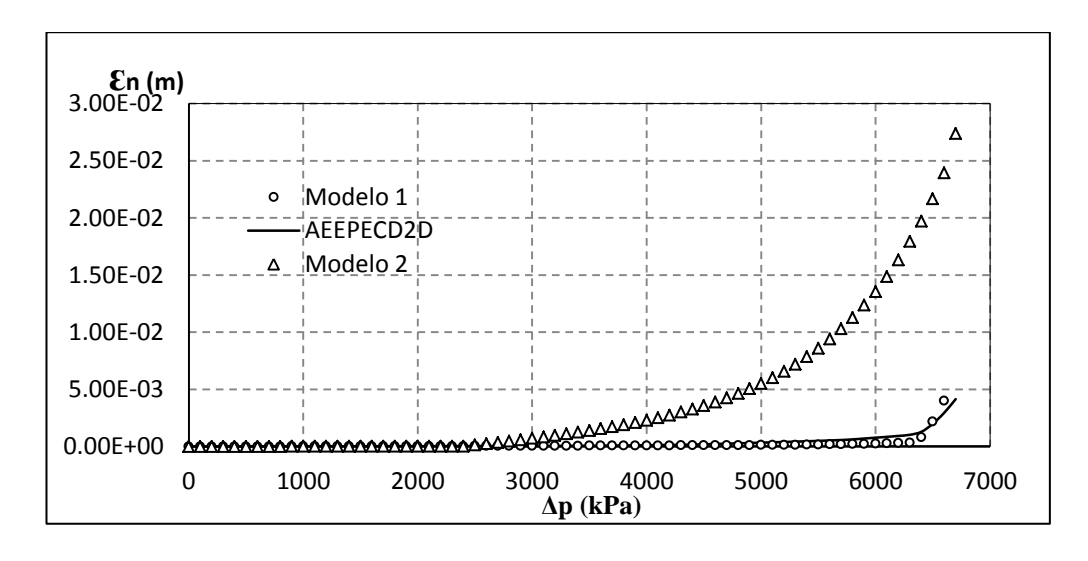

<span id="page-23-0"></span>Figura 4.23 – Histórico das deformações normais no primeiro ponto de abertura da falha

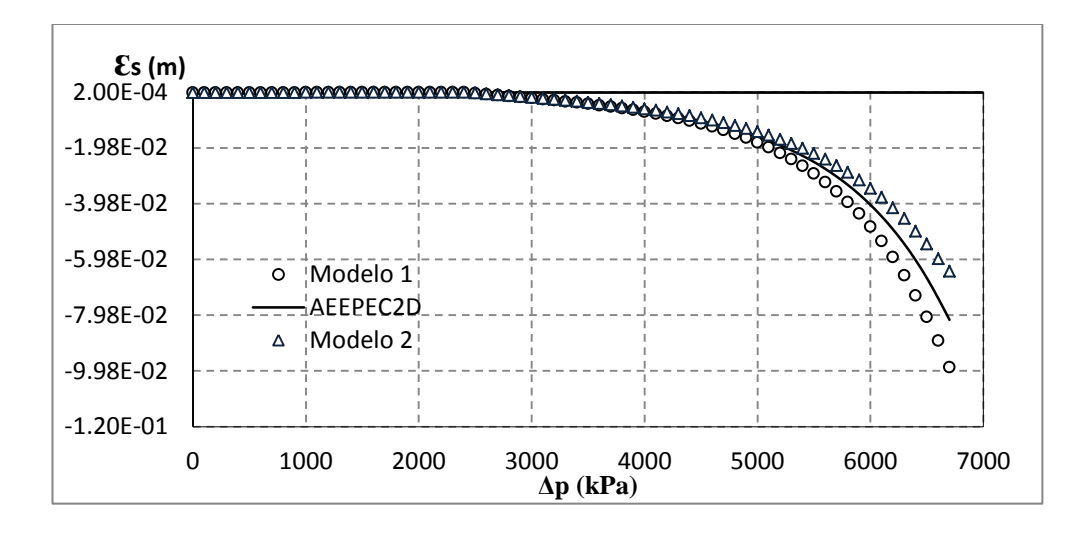

<span id="page-23-1"></span>Figura 4.24 – Histórico das deformações cisalhantes no primeiro ponto de abertura da falha

Pode ser observado pela análise da [Figura 4.23](#page-23-0) que iniciada a reativação na falha as deformações na direção normal ao plano de falha obtidas com o modelo 2 apresentam valores maiores que os obtidos com o modelo 1. Isto se dá devido a que no modelo 1 a componente normal tem um comportamento elástico e no modelo 2 há plastificação tanto na componente normal da tensão, quanto na cisalhante.

Observa-se da [Figura 4.24](#page-23-1) que as deformações cisalhantes apresentam uma tendência semelhante, aumentando quando a falha reativa em todo o trecho do reservatório. Também se observa um aumento considerável das deformações cisalhantes quando todo o trecho de falha adjacente ao reservatório reativou.

# **4.4.2. Comparação de resultados para os modelos Modelo 3 e Modelo 4**

A seguir apresentam-se os resultados obtidos pelo com o programa Abaqus para os modelos 3 e 4. Estes resultados são comparados com os obtidos pelo programa AEEPECD® (Costa, 1984), como segue:

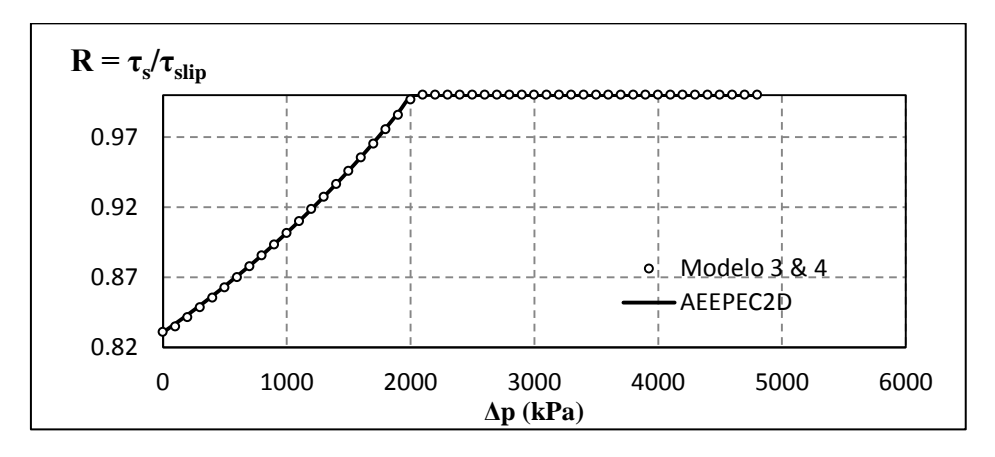

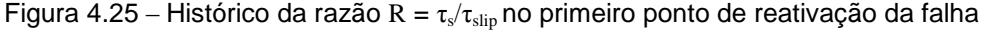

<span id="page-24-0"></span>Observa-se através da análise da [Figura 4.25](#page-24-0) que o histórico da razão  $\tau_{s}/\tau_{\text{slin}}$  das formulações adotadas têm a mesma tendência que a calculada pelo AEEPECD®.

Faz-se necessária a apresentação do histórico das tensões e deformações normais e cisalhantes respectivamente com respeito à evolução do incremento de poropressão que provoca a abertura da falha no modelo sintético.

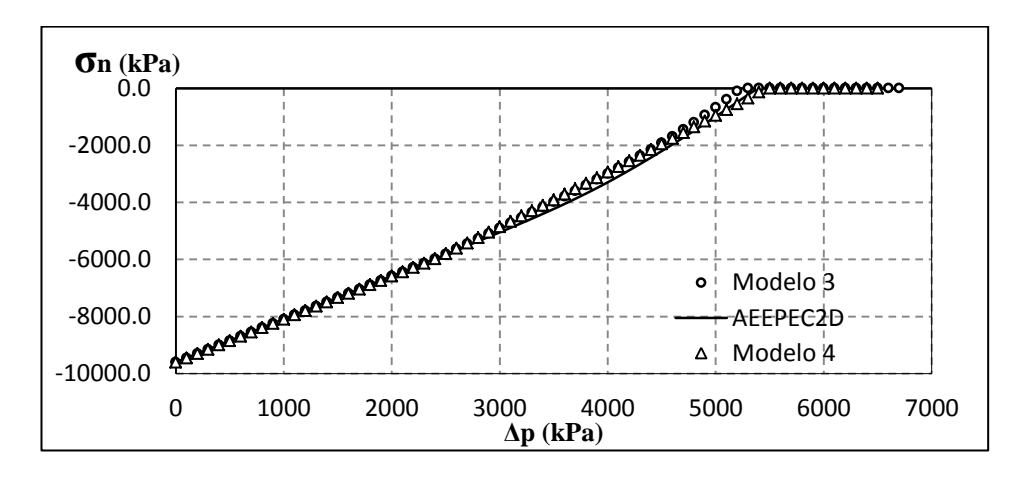

<span id="page-24-1"></span>Figura 4.26 – Histórico das tensões normais efetivas no primeiro ponto de abertura da falha

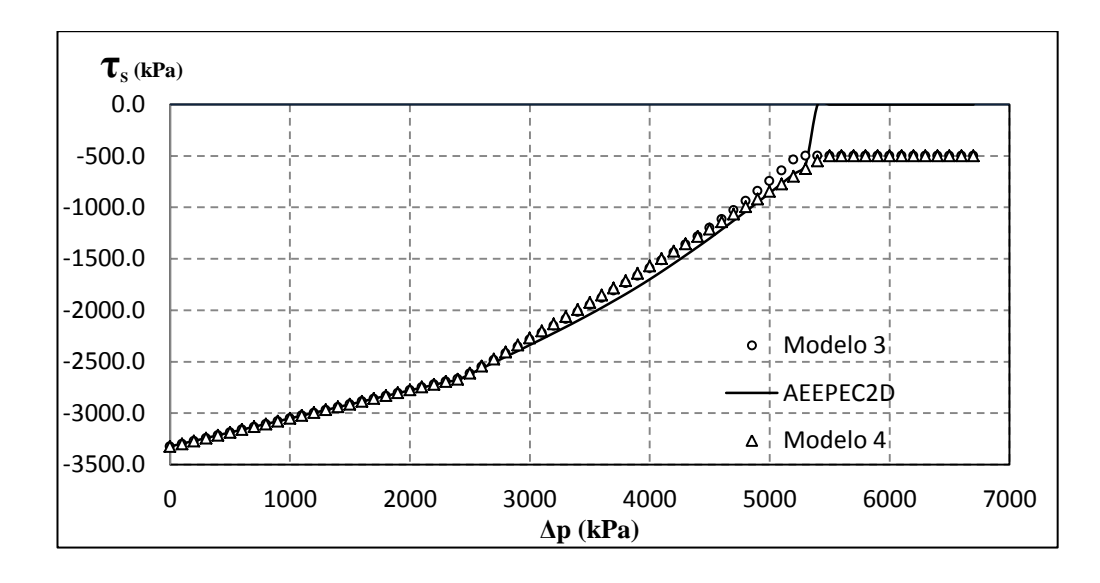

<span id="page-25-0"></span>Figura 4.27 – Histórico das tensões cisalhantes no primeiro ponto de abertura da falha

Observa-se através da análise da [Figura 4.26](#page-24-1) e da [Figura 4.27](#page-25-0) que há uma melhor aproximação na tendência das tensões normais e cisalhantes entre as calculadas pelo Abaqus e o AEEPECD® (Costa, 1984). Observa-se também que as tensões normais efetivas alcançam o valor zero para um incremento de poropressão de 5.3 MPa para a formulação 1 e 5.5 MPa para a formulação 2.

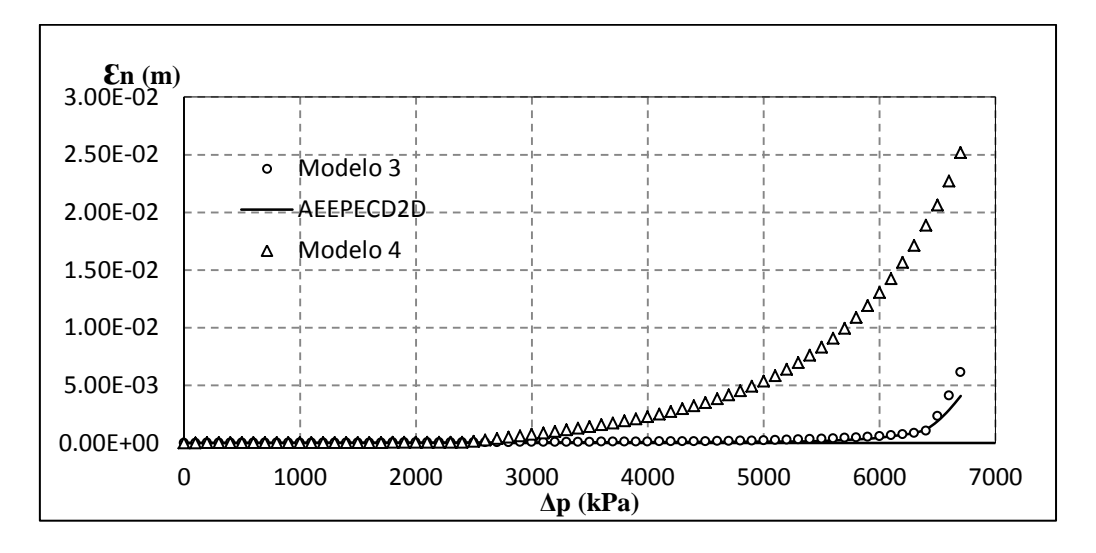

<span id="page-25-1"></span>Figura 4.28 – Histórico da deformação normal no primeiro ponto de abertura da falha

Pela [Figura 4.28](#page-25-1) pode ser observado que as deformações normais são maiores quando a falha reativa levando em conta a componente normal da tensão no critério de plastificação de Mohr-Coulomb apresentada no capitulo 3.

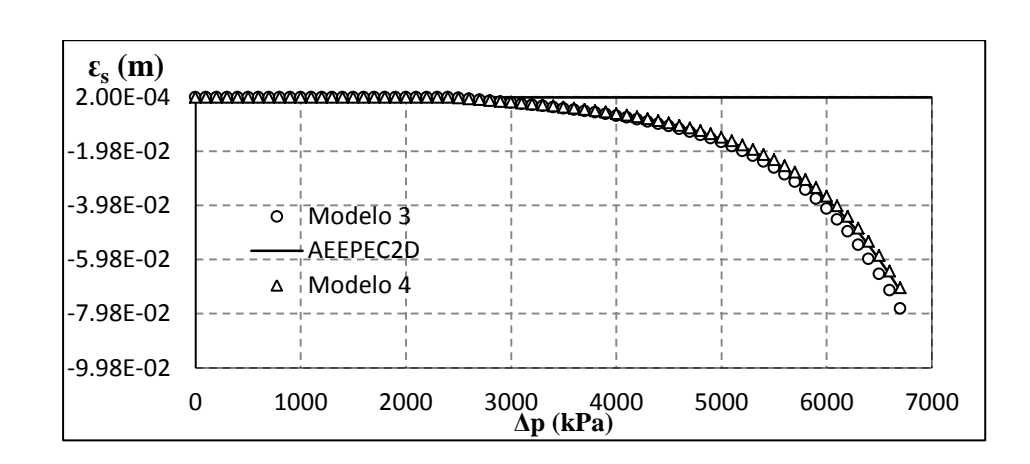

<span id="page-26-0"></span>Figura 4.29 – Histórico da deformação cisalhante no primeiro ponto de abertura da falha

Observa-se através da análise da [Figura 4.29](#page-26-0) que as deformações cisalhantes apresentam uma melhor aproximação na tendência dos resultados com respeito aos incrementos de poropressão.

Pode-se observar nas diferentes análises de reativação e abertura de falha apresentadas neste capítulo que a consideração ou não da componente normal da tensão no critério de plastificação de Mohr-Coulomb para integração de tensões definidas no capítulo 3, leva a valores próximos entre si, sendo adequados para este tipo de simulação e de grande importância nesta dissertação, pois validam a metodologia utilizada para a análise poroelastoplástica.

No entanto, a consideração da componente normal da tensão no critério de plastificação de Mohr-Coulomb representa melhor a deformada e o comportamento real de reativação e abertura da falha.

De acordo aos resultados obtidos, pode-se afirmar que a reativação da falha iniciou no incremento do poropressão de 2.1 MPa e o limite seguro de incremento do poropressão na falha é de 5.3 MPa.

# **4.4.3. Solução analítica simplificada**

Uma formulação analítica simplificada é apresentada para comparação com os resultados numéricos.

Durante o processo de injeção de fluido, a poropressão requerida para induzir a reativação pode ser estimada de acordo com o critério de Mohr através de a equação a seguir:

$$
\Delta p = \frac{c - |\tau_s|}{\tan \phi} - \sigma_n \tag{4.13}
$$

Em que:

 $\Delta p_c$  é a pressão requerida para induzir a reativação na falha

 $\tau_s$  é a tensão de cisalhamento no plano de ruptura;

 $\sigma_{\rm n}$  é a tensão normal à superfície (compressão negativa);

c é a coesão do material;

ϕ é o angulo de atrito.

Neste caso o circulo de Mohr desloca na direção da origem sem mudanças de tamanho, como mostrado na [Figura 4.30.](#page-27-0)

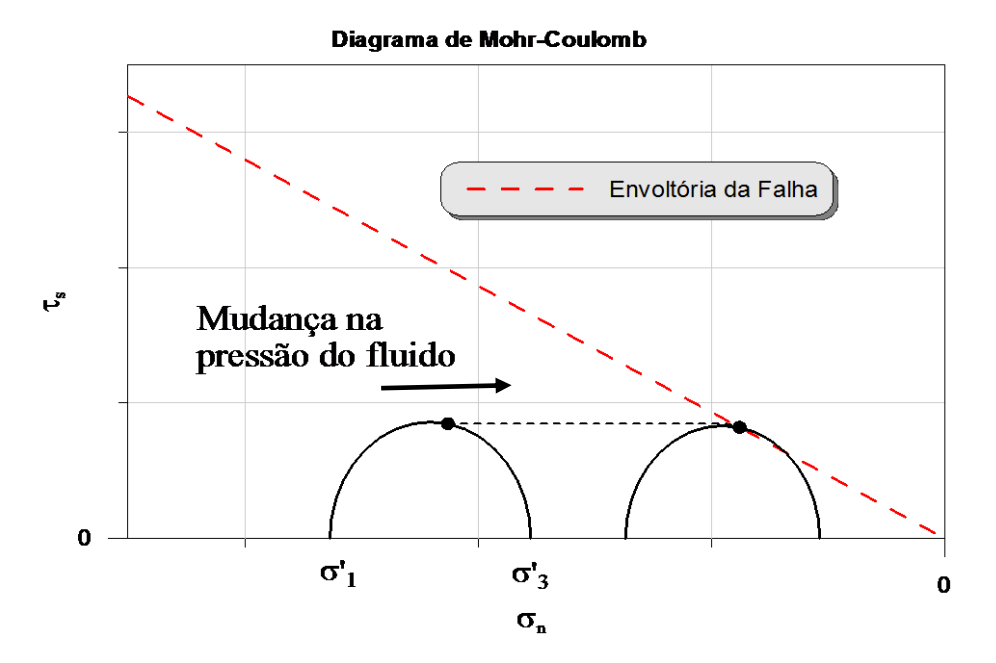

<span id="page-27-0"></span>Figura 4.30 – Diagrama de Mohr- Coulomb para reativação de falha durante o processo de injeção considerando solução analítica simplificada

A reativação da falha foi analisada no trecho do reservatório. O estado inicial de tensões no ponto selecionado é de -9.23 MPa e -3.22 MPa na componente normal e cisalhante, respectivamente, para as propriedades mecânicas apresentadas no [Quadro 4.1.](#page-1-1)

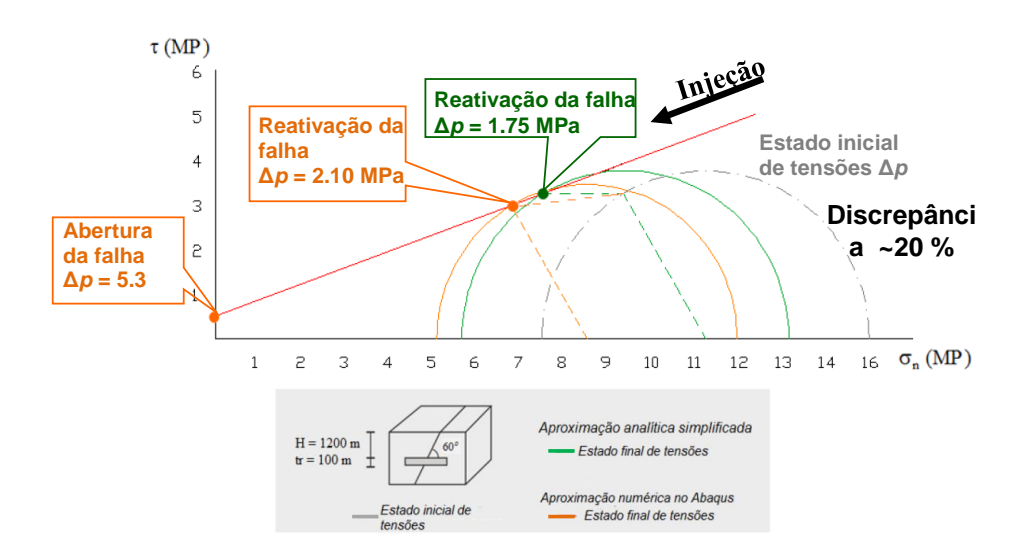

# <span id="page-28-0"></span>Figura 4.31 – Diagrama de Mohr-Coulomb durante o processo de injeção para o modelo sintético com falha normal inclinada a 60°

De acordo com a solução analítica simplificada o incremento de poropressão que induz a reativação é de 1.75 MPa, diferente do incremento de poropressão obtido da simulação numérica no Abaqus. A discrepância aproximada de 20% pode ser visualizada no digrama do circulo de Mohr, conforme ilustrado na [Figura 4.31.](#page-28-0) Esta discrepância deve-se a que na aproximação semianalítica não são consideradas as variações nas tensões principais devido às deformações na falha.